## Plano Analítico para Prognóstico de componentes hematológicos após ATQ bilateral simultânea em centro cirúrgico de referência

#### DOCUMENTO: SAP-2022-014-MM-v01

De: Felipe Figueiredo Para: Marcelo Monteiro

2022-05-09

# **SUMÁRIO**

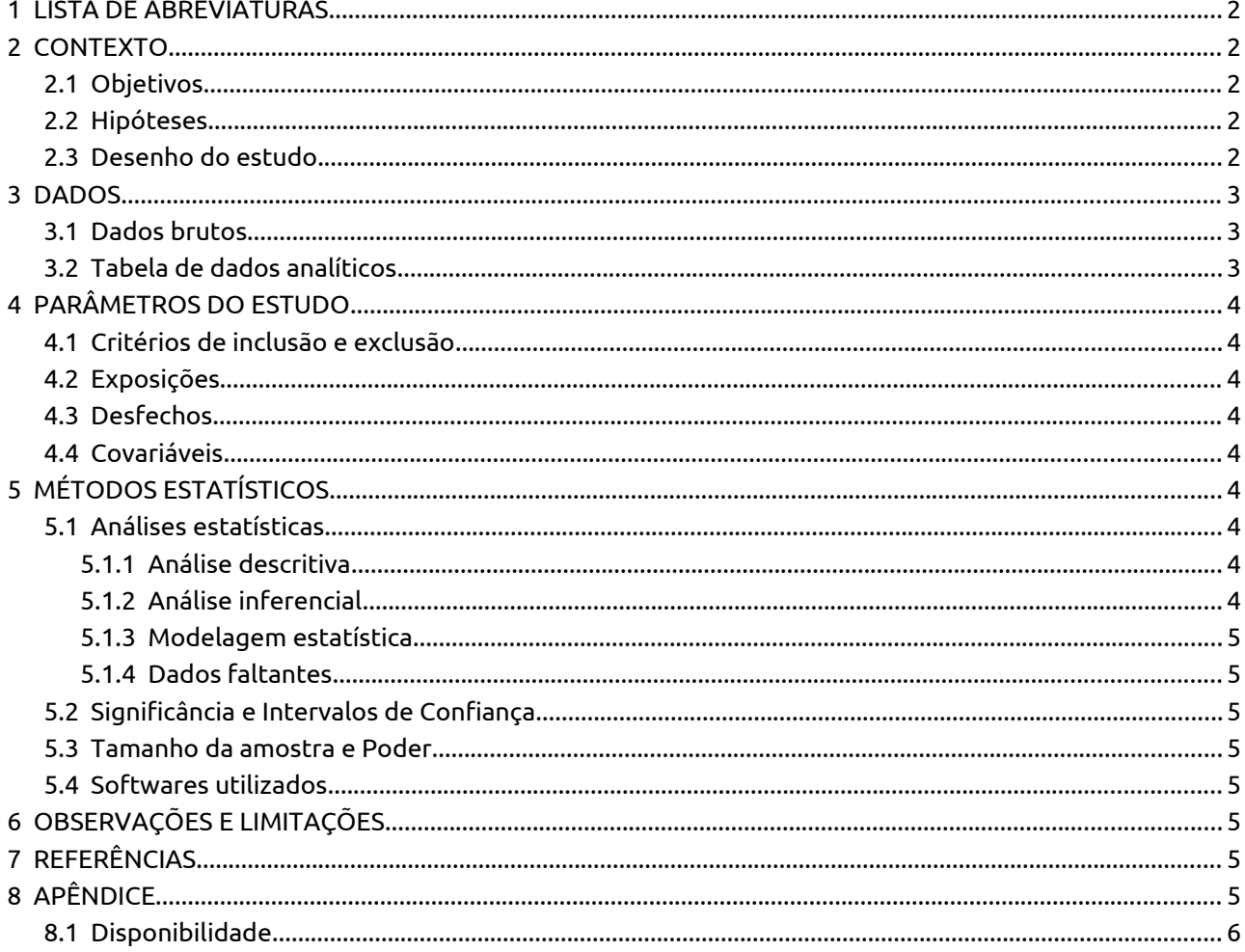

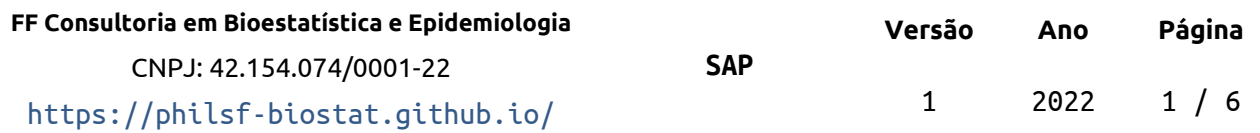

# **Plano Analítico para Prognóstico de componentes hematológicos após ATQ bilateral simultânea em centro cirúrgico de referência**

#### **Histórico do documento**

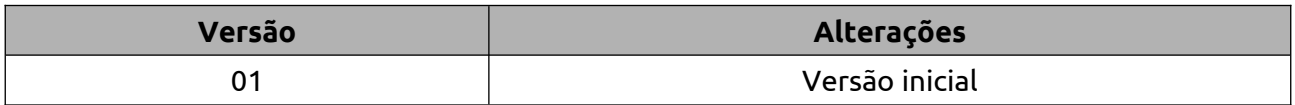

## **1 LISTA DE ABREVIATURAS**

- <span id="page-1-4"></span>CHA: Concentrado de hemácias
- DP: desvio padrão
- EVA: Escala visual analógica
- HHS: Harris hip score
- IC: intervalo de confiança
- IMC: índice de massa corpórea

# <span id="page-1-3"></span> **2 CONTEXTO**

## <span id="page-1-2"></span> **2.1 Objetivos**

Avaliar a perda sanguínea, de componentes hematológicos e diferença em resultados funcionais em pacientes submetidos a artroplastia total do quadril bilateral simultânea, assim como as necessidades transfusionais nesses pacientes em três momentos póscirúrgicos.

### <span id="page-1-1"></span> **2.2 Hipóteses**

N/A

## <span id="page-1-0"></span> **2.3 Desenho do estudo**

Estudo longitudinal do tipo coorte prospectiva, de braço único.

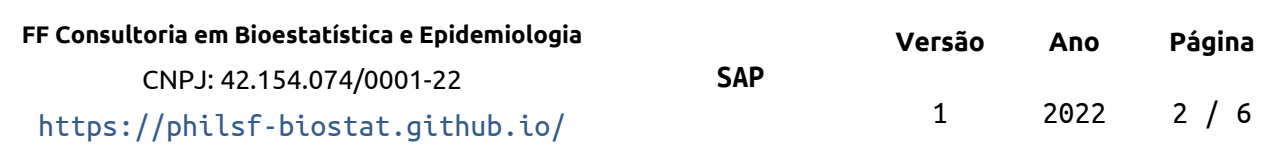

# <span id="page-2-2"></span> **3 DADOS**

## <span id="page-2-1"></span> **3.1 Dados brutos**

A base de dados original possuía 44 variáveis coletadas de 23 observações. As variáveis incluíam diversas datas, altura, peso e resultados de exames de sangue.

A idade foi calculada a partir da data de nascimento com precisão de calendário (considerando anos bissextos) relativa à data da cirurgia. O IMC foi calculado a partir a partir da altura e peso como *I M C*=*p e s o*/*a l t u r a* 2 kg/m².

A volemia foi calculada seguindo as fórmulas:

- $volemia_{homens} = altura<sup>3</sup> × 0.367 × peso × 0.032 + 0.604$
- volemia $_{bulletres}$ =altura<sup>3</sup> × 0.356 × peso × 0.033 + 0.183

A perda de sangue e a perda de hemoglobina estimadas foram calculadas seguindo as fórmulas:

 $\bullet$ 

 $\frac{1}{n}$  perda de hemoglobina<sub>*t*</sub> = volemia × (hemoglobina <sub>*pré*</sub> − perda de hemoglobina<sub>t</sub>)/100+volume infundido<sub>t</sub>

● perda de sangue<sub>*t*</sub>= volemia × hemoglobina<sub>*t</sub>*/ hemoglobina<sub>*pr é*</sub></sub>

Após os cálculos as variáveis que não seriam mais usadas foram descartadas.

## <span id="page-2-0"></span> **3.2 Tabela de dados analíticos**

A tabela de dados bruta foi dividida em duas tabelas: uma para a descrição do perfil epidemiológico dos participantes do estudo e a tabela analítica para a análise das alterações nos componentes hematológicos e funcionais.

Depois dos procedimentos de limpeza e seleção 21 variáveis foram incluídas na análise com 23 observações. A Tabela 1 mostra a estrutura dos dados analíticos.

*Tabela 1 Estrutura da tabela de dados analíticos após seleção e limpeza das variáveis.*

|  | id hb_pre ht_pre eva_pre hhs_pre hb_2f hb_24 ht_2 cha_2 vol_2 eva_2 perda perda perda in t_48 cha_4 vol_4 eva_4 perda perda hhs_6 s |  |  |  |  |  |  |  |  |  |
|--|----------------------------------------------------------------------------------------------------|--|--|--|--|--|--|--|--|--|
|  |                                                                                                    |  |  |  |  |  |  |  |  |  |
|  |                                                                                                    |  |  |  |  |  |  |  |  |  |
|  |                                                                                                    |  |  |  |  |  |  |  |  |  |
|  |                                                                                                    |  |  |  |  |  |  |  |  |  |
|  |                                                                                                    |  |  |  |  |  |  |  |  |  |

Todas as variáveis da tabela de dados analíticos foram identificadas de acordo com as descrições das variáveis, e os valores foram identificados de acordo com o dicionário de

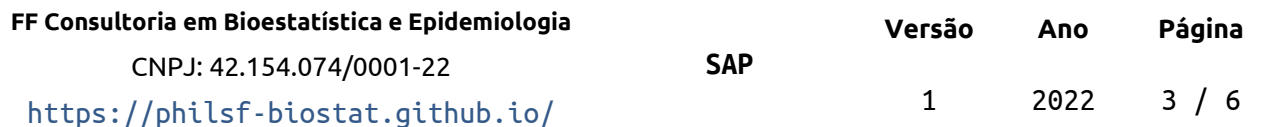

dados providenciado. Estas identificações possibilitarão a criação de tabelas de resultados com qualidade de produção final.

# <span id="page-3-7"></span> **4 PARÂMETROS DO ESTUDO**

## <span id="page-3-6"></span> **4.1 Critérios de inclusão e exclusão**

N/A

## <span id="page-3-5"></span> **4.2 Exposições**

N/A

## <span id="page-3-4"></span> **4.3 Desfechos**

#### **Especificação das medidas de desfecho** (Zarin, 2011):

- 1. (Domínio) Hemorragia / Anemia
- 2. (Mensuração específica) Perda de componentes hematológicos e de sangue
- 3. (Métrica específica) Mudança em relação à linha de base
- 4. (Método de agregação) Média

#### **Desfecho primário**

Perda de componentes hematológicos e de sangue em 24 e 48 horas após a cirurgua, e mudança do HHS após seis semanas em relação ao momento pré-operatório.

### <span id="page-3-3"></span> **4.4 Covariáveis**

N/A

# <span id="page-3-2"></span> **5 MÉTODOS ESTATÍSTICOS**

### <span id="page-3-0"></span> **5.1 Análises estatísticas**

#### <span id="page-3-1"></span> **5.1.1 Análise descritiva**

O perfil epidemiológico dos participantes do estudo será descrito na baseline. As características demográficas (sexo, idade e IMC) e clínicas serão descritas como média (DP) ou frequência e proporção (%), conforme apropriado. As distribuições das características dos participantes serão resumidas em tabelas e visualizadas em gráficos exploratórios

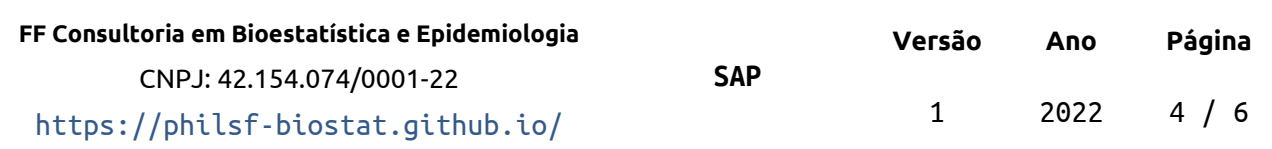

#### <span id="page-4-7"></span> **5.1.2 Análise inferencial**

Todas as comparações entre os grupos serão avaliadas como análises univariadas. Variáveis contínuas serão comparadas entre os períodos com o teste t pareado.

#### <span id="page-4-6"></span> **5.1.3 Modelagem estatística**

N/A

#### <span id="page-4-5"></span> **5.1.4 Dados faltantes**

Não serão realizadas imputações de dados faltantes. Todas as avaliações serão realizadas como análises de casos completos.

## <span id="page-4-4"></span> **5.2 Significância e Intervalos de Confiança**

Todas as análises serão realizadas ao nível de significância de 5%. Todos os testes de hipóteses e intervalos de confiança calculados serão bicaudais.

## <span id="page-4-3"></span> **5.3 Tamanho da amostra e Poder**

N/A

### <span id="page-4-2"></span> **5.4 Softwares utilizados**

Esta análise será realizada utilizando-se o software R versão 4.1.3.

# <span id="page-4-1"></span> **6 OBSERVAÇÕES E LIMITAÇÕES**

N/A

# **7 REFERÊNCIAS**

- <span id="page-4-0"></span> **SAR-2022-014-MM-v01** – Prognóstico de componentes hematológicos após ATQ bilateral simultânea em centro cirúrgico de referência
- Zarin DA, et al. The ClinicalTrials.gov results database update and key issues. N Engl J Med 2011;364:852-60 (<https://doi.org/10.1056/NEJMsa1012065>).
- Gamble C, et al. Guidelines for the Content of Statistical Analysis Plans in Clinical Trials. JAMA. 2017;318(23):2337–2343 (<https://doi.org/10.1001/jama.2017.18556>).

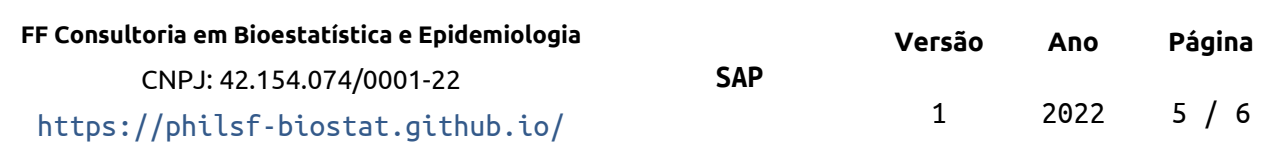

# <span id="page-5-1"></span> **8 APÊNDICE**

 $\overline{ }$ 

Este documento foi elaborado seguindo recomendações de estrutura para Planos de Análise Estatística (Gamble, 2017) para maior transparência e clareza.

## <span id="page-5-0"></span> **8.1 Disponibilidade**

Todos os documentos gerados nessa consultoria foram incluídos no portfólio do consultor.

O portfólio pode ser visto em:

<https://philsf-biostat.github.io/SAR-2022-014-MM/>

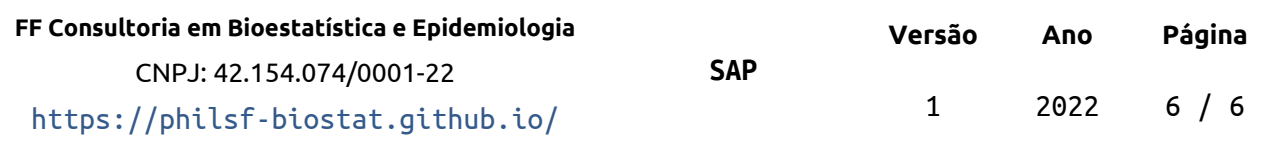